#### PROTOKOLL

fört vid årsstämma i BioGaia AB (publ), org. nr 556380-8723, den 6 maj 2021.

#### ξ1 Val av ordförande vid stämman

Beslöts att utse Erik Sjöman till ordförande vid stämman. Det antecknades att ordföranden skulle föra protokollet.

Antecknades att stämman genomförts enligt 20 och 22 §§ lagen (2020:198) om tillfälliga undantag för att underlätta genomförandet av bolags- och föreningsstämmor; innebärande att aktieägarna fått delta och utöva sin rösträtt vid stämman endast genom att rösta på förhand, s.k. poströstning.

Kallelsen och det formulär som använts för förhandsröstning bilades protokollet, Bilaga 1 och Bilaga 2.

Redovisning av resultatet av förhandsröster avseende varje punkt på dagordningen som omfattas av förhandsröster bilades protokollet, Bilaga 3.

#### Val av en eller två justeringspersoner § 2

Utsågs Caroline Sjösten och Jannis Kitsakis att justera protokollet.

#### § 3 Upprättande och godkännande av röstlängd

Godkändes bifogad förteckning, Bilaga 4, att gälla som röstlängd vid stämman.

#### §4 Godkännande av dagordning

Godkändes det i kallelsen intagna förslaget till dagordning att gälla som dagordning för stämman.

#### Prövning av om stämman blivit behörigen sammankallad § 5

Konstaterades att stämman var i behörig ordning sammankallad.

§ 6 Framläggande av årsredovisningen och revisionsberättelsen samt koncernredovisningen och koncernrevisionsberättelsen Antecknades att årsredovisningen och revisionsberättelsen samt koncernredovisningen och koncernrevisionsberättelsen för 2020 framlagts genom att handlingarna hållits tillgängliga hos bolaget och på bolagets webbplats.

#### § 7 Beslut om a) fastställelse av resultaträkningen och balansräkningen samt koncernresultaträkningen och koncernbalansräkningen, b) dispositioner beträffande bolagets resultat enligt den fastställda

# balansräkningen samt c) ansvarsfrihet åt styrelseledamöter och verkställande direktören

Fastställdes resultaträkningen och balansräkningen samt koncernresultaträkningen och koncernbalansräkningen för 2020 i framlagt skick.

Beslöts, i enlighet med styrelsens förslag om resultatdisposition, om utdelning av 3,41 kronor per aktie med avstämningsdag måndagen den 10 maj 2021, om avsättning av 2,8 miljoner kronor till "Stiftelsen för att förebygga antibiotikaresistens" som BioGaia bildade 2017 samt att resterande belopp överförs i ny räkning.

Beviljades de personer som varit styrelseledamöter respektive verkställande direktör ansvarsfrihet för den tid årsredovisningen omfattade. Noterades att berörda personer, i den mån de var upptagna i röstlängden, inte deltog i beslutet såvitt avsåg dem själva.

### § 8 Styrelsens förslag till beslut om bolagsordningsändring

Antecknades att styrelsens förslag till beslut om ändring av bolagsordning, <u>Bilaga 5</u>, framlagts genom att det hållits tillgängligt hos bolaget och på bolagets webbplats.

Beslöts enhälligt i enlighet med styrelsens förslag.

#### § 9 Bestämmande av antalet styrelseledamöter

Beslöts att antalet styrelseledamöter för tiden intill slutet av nästa årsstämma ska vara nio samt att inga suppleanter ska utses.

#### § 10 Fastställande av arvoden åt styrelse och revisorer

Beslöts att arvode ska utgå med 650 000 kronor till styrelsens ordförande, med 450 000 kronor till styrelsens vice ordförande, med 250 000 kronor vardera till övriga stämmovalda styrelseledamöter, med 100 000 kronor till ordföranden och 50 000 kronor vardera till de övriga ledamöterna i revisionsutskottet samt med 40 000 kronor till ordföranden och 20 000 kronor vardera till de övriga ledamöterna i ersättningsutskottet. Beslöts att styrelseledamöterna ska vara berättigade till skäliga resekostnader.

Beslöts vidare om ytterligare arvode om högst 50 000 kronor per månad till styrelsens ordförande för tjänster som angivits i valberedningens motiverade yttrande. Sådan ytterligare ersättning ska utgå enligt särskilt avtal och enligt styrelsens närmare bestämmande.

Beslöts slutligen att arvode till revisorn ska utgå enligt godkänd räkning.

#### § 11 Val av styrelseledamöter

Antecknades att en redogörelse över samtliga föreslagna styrelseledamöters uppdrag i andra företag varit inkluderat i kallelsen eller hållits tillgänglig på bolagets webbplats. Beslöts att omvälja Ewa Björling, Maryam Ghahremani, Vanessa Rothschild, David Dangoor, Peter Elving, Anthon Jahreskog, Niklas Ringby och Peter Rothschild samt att nyvälja Christian Bubenheim till styrelseledamöter för tiden intill slutet av nästa årsstämma.

### § 12 Val av styrelsens ordförande och vice ordförande

Beslöts att omvälja Peter Rothschild till styrelsens ordförande och David Dangoor till styrelsens vice ordförande.

#### § 13 Val av revisor

Beslöts att omvälja Deloitte AB till bolagets revisor för tiden intill slutet av nästa årsstämma.

#### § 14 Beslut om valberedning

Beslöts att bolagets valberedning ska utses i enlighet med det förfarande som angetts i kallelsen till stämman.

#### § 15 Framläggande av styrelsens ersättningsrapport för godkännande

Antecknades att styrelsens ersättningsrapport framlagts genom att den hållits tillgänglig hos bolaget och på bolagets webbplats.

Beslöts om godkännande av styrelsens ersättningsrapport.

## § 16 Styrelsens förslag till beslut om införande av incitamentsprogram genom riktad emission av teckningsoptioner till dotterbolag samt godkännande av överlåtelse av teckningsoptioner till deltagare i incitamentsprogrammet

Antecknades att styrelsens förslag till beslut om införande av incitamentsprogram genom riktad emission av teckningsoptioner till dotterbolag samt godkännande av överlåtelse av teckningsoptioner till deltagare i incitamentsprogrammet, <u>Bilaga 6</u>, framlagts genom att det hållits tillgängligt hos bolaget och på bolagets webbplats.

Beslöts i enlighet med styrelsens förslag, varvid konstaterades att beslutet biträddes av aktieägare med minst nio tiondelar av såväl de avgivna rösterna som de vid stämman företrädda aktierna.

Vid protokollet

Justeras

Erik Sjöman

Caroline Sjösten

Jannis Kitsakis

## Verification

Transaction 09222115557446386687

## Document

**Protokoll\_AGM\_2021 final** Main document 3 pages *Initiated on 2021-05-06 09:04:14 CEST (+0200) by BioGaia AB (BA) Finalised on 2021-05-06 10:48:06 CEST (+0200)* 

### Initiator

BioGaia AB (BA) BioGaia AB esign@biogaia.com +46855529300

## Signing parties

Jannis Kitsakis (JK) Jannis.Kitsakis@ap4.se +46706038023

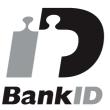

The name returned by Swedish BankID was "Jannis Kitsakis" Signed 2021-05-06 10:48:06 CEST (+0200)

Erik Sjöman (ES) Erik.Sjoman@vinge.se +46706243680

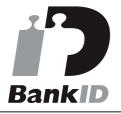

The name returned by Swedish BankID was "ERIK SJÖMAN" Signed 2021-05-06 10:42:36 CEST (+0200) Caroline Sjösten (CS) caroline.sjosten@swedbankrobur.se +46703532723

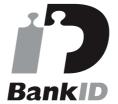

The name returned by Swedish BankID was "Caroline Sjösten" Signed 2021-05-06 09:26:39 CEST (+0200)

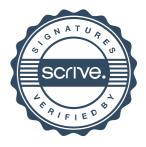

## Verification

Transaction 09222115557446386687

This verification was issued by Scrive. Information in italics has been safely verified by Scrive. For more information/evidence about this document see the concealed attachments. Use a PDF-reader such as Adobe Reader that can show concealed attachments to view the attachments. Please observe that if the document is printed, the integrity of such printed copy cannot be verified as per the below and that a basic print-out lacks the contents of the concealed attachments. The digital signature (electronic seal) ensures that the integrity of this document, including the concealed attachments, can be proven mathematically and independently of Scrive. For your convenience Scrive also provides a service that enables you to automatically verify the document's integrity at: https://scrive.com/verify

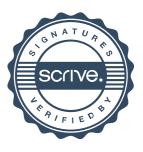